# **Помощь для решения задач по контрольной работе**

# **Задача 1 Статистические группировки**

#### **Этапы построения группировки**

1. Выбор группировочного признака (варианты) *х* – **задан в условии задачи**.

### **Этапы построения группировок**

# 2. Определяется количество групп *n*, на которые необходимо разбить совокупность – **задано в условии задачи**.

#### **Этапы построения статистических группировок**

3. Определяется **величина интервалов**. Т.к. они должны быть равные, то используется формула

$$
h = \frac{x_{\text{max}} - x_{\text{min}}}{n},
$$

где *х*  $_{\text{max}}$  и  $x_{\text{min}}$  – максимальное и минимальное значения группировочного признака.

Исходя из найденного *h* определяются границы интервалов для каждой группы

### **Этапы построения статистических группировок**

4. Проведение группировки, построение группировочной таблицы, анализ результатов.

#### **Форма** группировочной таблицы для задачи из контрольной работы

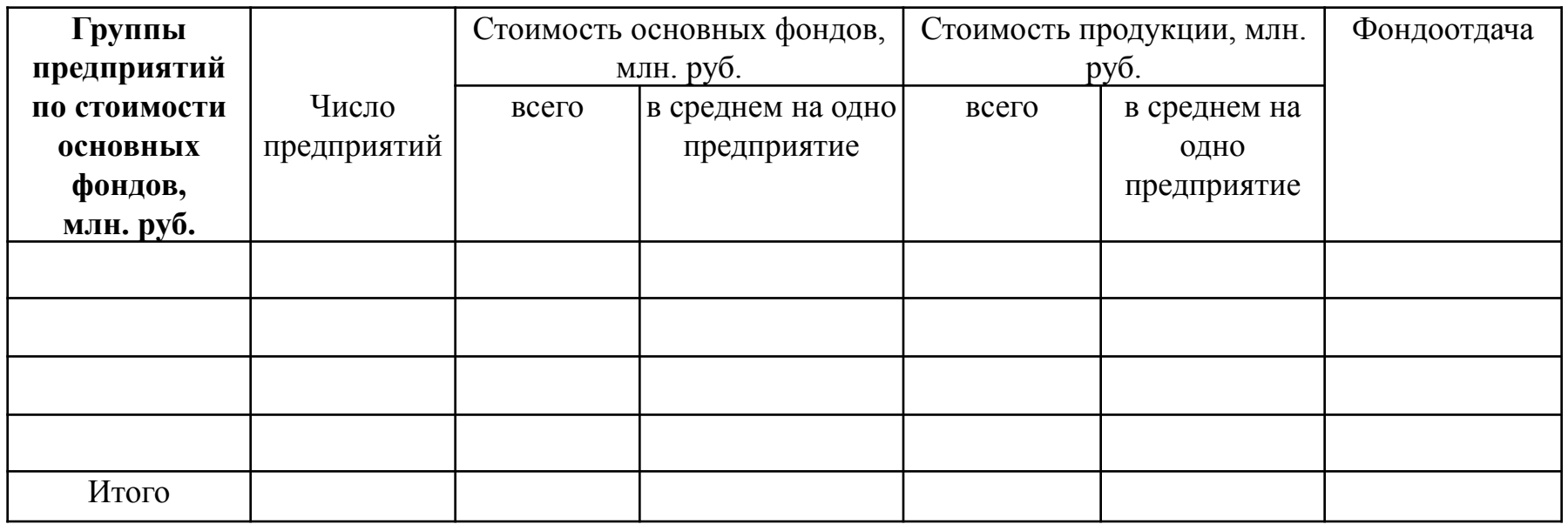

# **Задача 2 Статистические величины**

## **Средние величины**

## Два вида: простые и взвешенные средние величины

1. Простая средняя величина рассчитывается для несгруппированных данных

2. Взвешенная средняя величина рассчитывается для сгруппированных данных

### **Средняя арифметическая величина**

**Простая** арифметическая величина

$$
\overline{x} = \frac{\sum x_i}{n}
$$

**Взвешенная** арифметическая величина

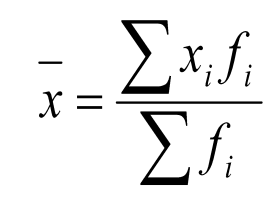

Нужно выбрать какую величину использовать во 2-й задаче и обосновать выбор

### **Показатели вариации**

Нужно также рассчитать **показатели вариации**.

Среднее квадратическое отклонение. Дисперсия. Коэффициент вариации.

#### **«Простые» показатели вариации**

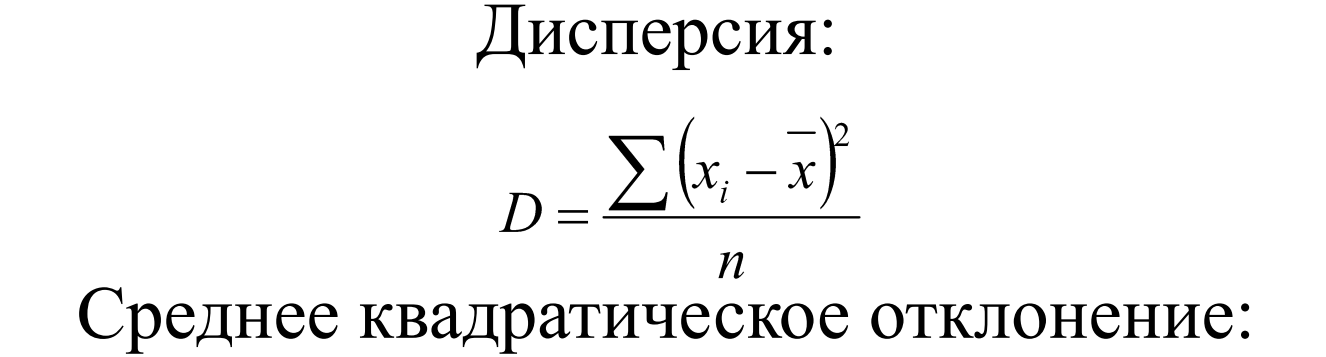

$$
\sigma = \sqrt{D} = \sqrt{\frac{\sum (x_i - \bar{x})^2}{n}}
$$
Коэффициент вариации:

$$
V = \frac{\sigma}{x}
$$

#### **«Взвешенные» показатели вариации**

Дисперсия:

$$
D = \frac{\sum (x_i - \overline{x})^2 \cdot f}{\sum f}
$$

Среднее квадратическое отклонение:

$$
\sigma = \sqrt{D} = \sqrt{\frac{\sum (x_i - \bar{x})^2 \cdot f}{\sum f}}
$$
  
Коэффициент вариации:

$$
V = \frac{\sigma}{x}
$$

## **Нужно сделать проверку по своим данным**

# **V > 1/3** – средняя величина нетипична (неадекватна), совокупность неоднородна

**Критерий типичности средней величины V < 1/3** – средняя величина типична (адекватна), совокупность однородна

# **Задача 3 Ряды динамики**

#### **1. Показатели интенсивности развития РД**

При анализе выделяют 2 группы показателей интенсивности:

**1. Базисные показатели** – показатели, у которых текущие уровни ряда соотносятся с уровнем, взятым в качестве базы сравнения (как правило, с начальным уровнем).

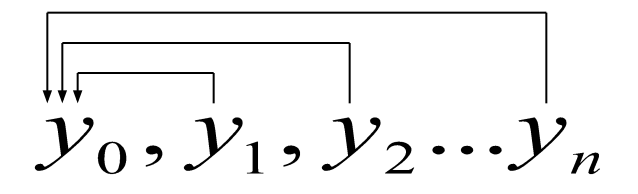

**2. Цепные показатели** – показатели, у которых текущие уровни ряда соотносятся с предыдущим уровнем.

$$
\overrightarrow{y}_0,\overrightarrow{y}_1,\overrightarrow{y}_2... \overrightarrow{y}_n
$$

**Формулы расчета показателей интенсивности**

1. Базисный абсолютный прирост

$$
\Delta y^B = y_i - y_0.
$$

2. Цепной абсолютный прирост

$$
\Delta y^H = y_i - y_{i-1}.
$$

Если АП $>0$ , то это означает рост уровня РД, если АП<0 – снижение, если АП=0 – неизменность

#### **Формулы расчета показателей интенсивности**

1. Базисный темп роста

$$
T^B = \frac{y_i}{y_o} \cdot 100\%
$$
  
2. Цепной темп роста

 $T^{\mu} = \frac{y_i}{x_1} \cdot 100\%$  $\mathcal{Y}_{i-1}$ Если ТР>100%, то это означает рост уровня РД, если ТР<100% – снижение, если ТР=100% - неизменность

**Формулы расчета показателей интенсивности**

1. Темп прироста (базисный и цепной)

# $\Delta T = T - 100\%$

Если ТП $>0\%$ , то это означает рост уровня РД, если ТП<0% – снижение, если ТП=0% – неизменность

2. Абсолютное значение 1% прироста (цепное)

$$
A1\% = \frac{\mathcal{Y}_{i-1}}{100}
$$

# **Средние показатели рядов динамики** 1. **Средний уровень РД** – обобщающая характеристика РД за единичный отрезок времени.

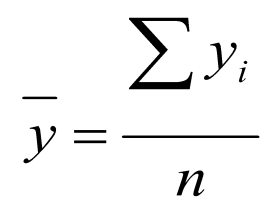

#### **Средние показатели рядов динамики**

### **2. Средний темп роста (средний темп прироста)**

$$
\overline{T} = \sqrt{\frac{\mathcal{Y}_n}{\mathcal{Y}_o} \cdot 100\%} \quad (\Delta \overline{T} = \overline{T} - 100\%)
$$

Если СТР>100% (СТП>0%), то это означает среднее увеличение показателя, если СТР<100%  $(\overline{C}$ TП<0%) – среднее снижение, если СТР=100%  $\text{(CTII=0%)} - \text{пронexодит взаимная компенсация}$ положительных и отрицательных колебаний, либо показатель в течение всего рассматриваемого периода не менялся.

# **График динамики**

# Это обычный линейный график, где одна ось – это время. Другая ось – уровни ряда динамики.

# **Задача 4 Статистические индексы**

### **Формулы расчета индивидуальных индексов**

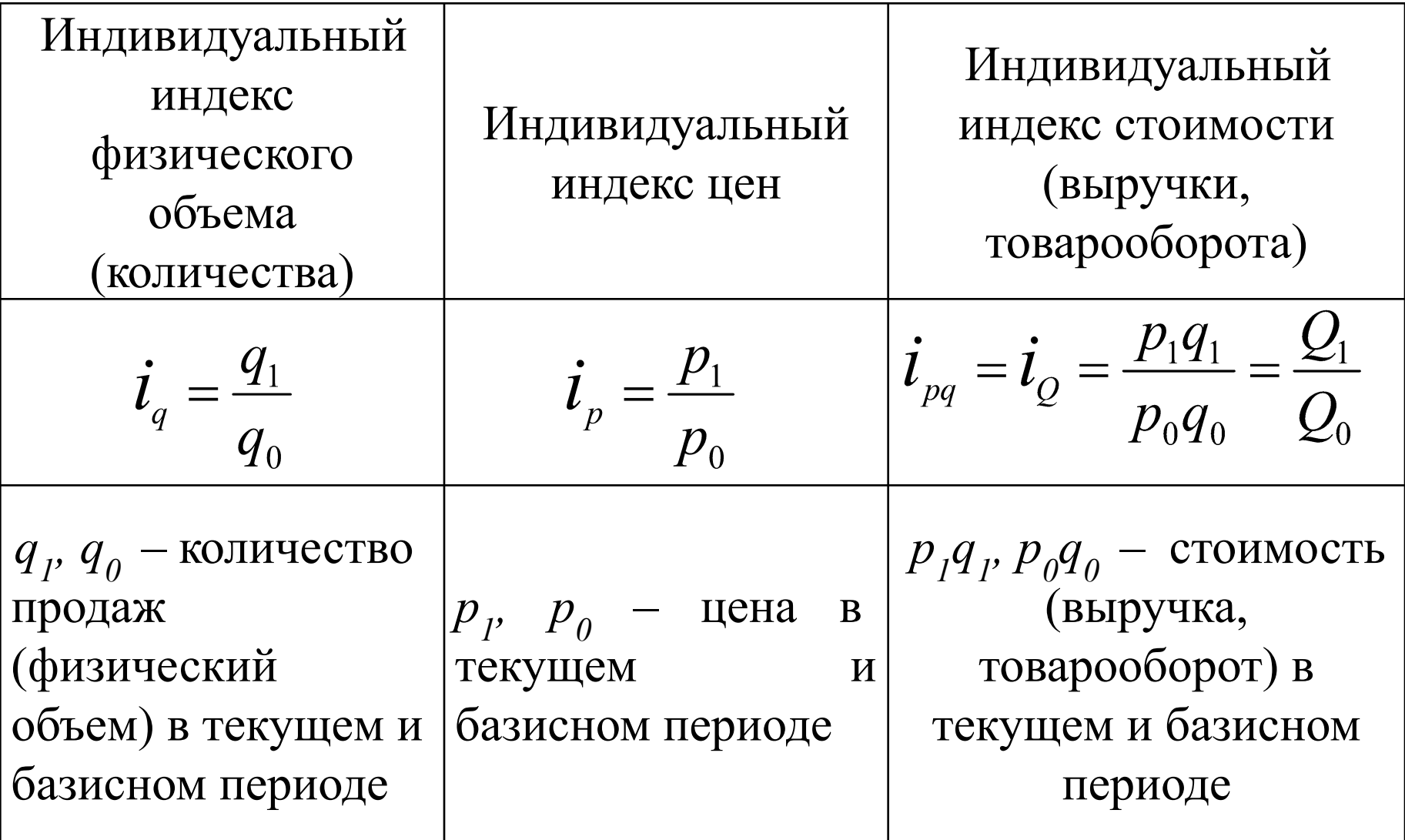

 $i > 1 - \text{pocr}$  $i < 1 -$ снижение

## **Формулы расчета общих индексов**

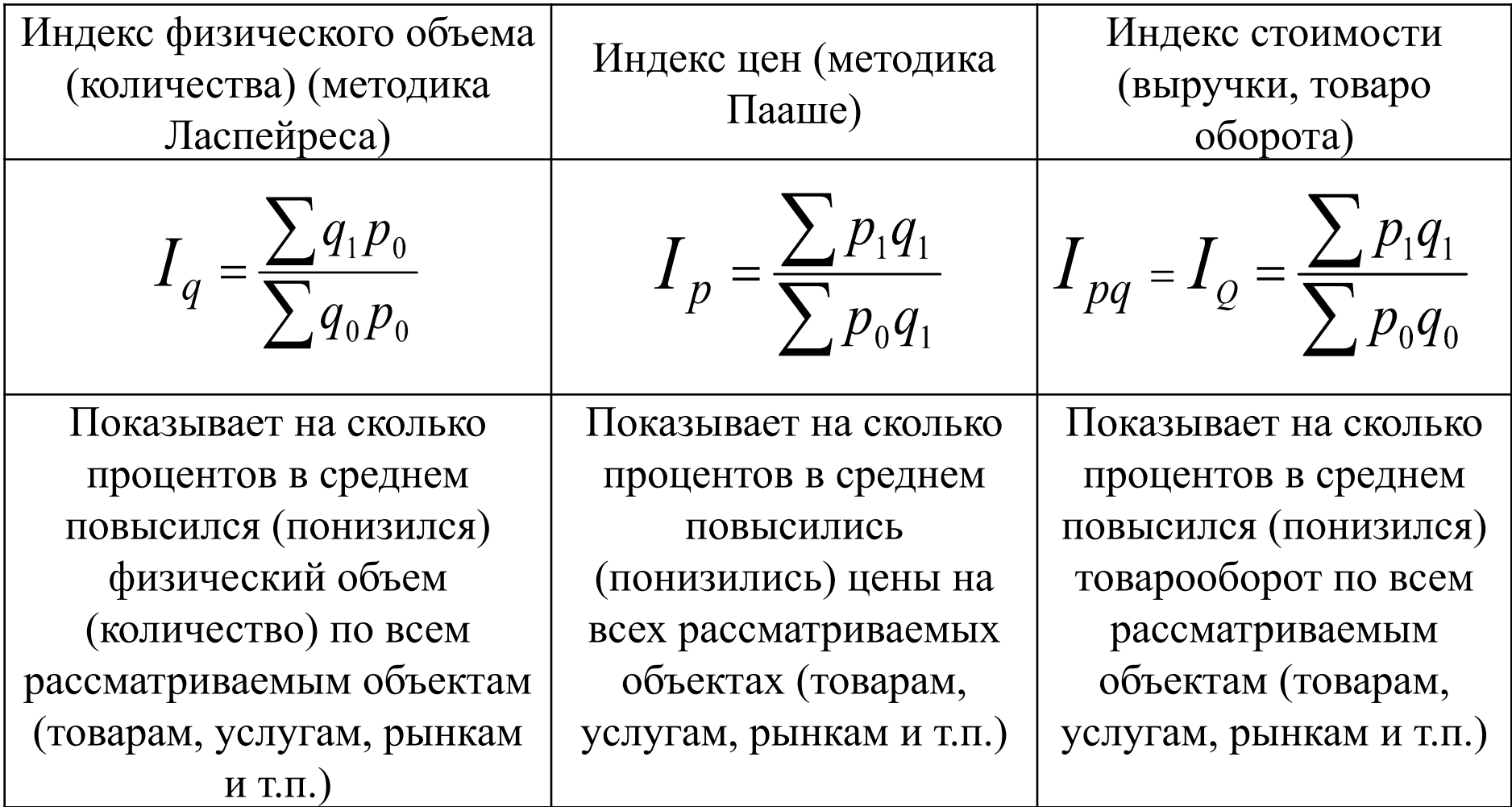

 $I > 1 -$  *poct*  $I$  < 1 – снижение

## **Факторный анализ**

С помощью индексов можно определять не только относительные изменения факторов и результата, но и абсолютные изменения результата за счет влияния каждого фактора (требуется сделать в некоторых задачах контрольной работы.

 Так, с помощью *I p* и *I q* можно рассчитать абсолютные (в рублях) приросты выручки как за счет изменения цен  $(\Delta Q(p))$ , так и за счет изменения объемов  $($  $4Q(q)$ ). Сумма этих приростов дает общий прирост выручки:

$$
\Delta Q(p) + \Delta Q(q) = \Delta Q
$$

#### **Факторный анализ**

## Приросты находятся как разность числителя и знаменателя соответствующего индекса:

$$
\Delta Q(p) = \sum p_1 q_1 - \sum p_0 q_1 \qquad \Delta Q(q) = \sum q_1 p_0 - \sum q_0 p_0
$$

$$
\left(\sum p_1 q_1 - \sum p_0 q_1\right) + \left(\sum q_1 p_0 - \sum q_0 p_0\right) = \Delta Q
$$

Если  $\Delta Q(p) > 0$ , то за счет роста цен выручка увеличилась (переплата средств покупателями), если  $\Delta Q(p)$  < 0, то за счет снижения цен выручка сократилась (экономия средств покупателями).

Если  $\Delta Q(q) > 0$ , то за счет роста объема выручка увеличилась (переплата средств покупателями), если  $\Delta Q(q) < 0$ , то за счет снижения объема выручка сократилась (экономия средств покупателями).

### **Средние индексы**

Средний индекс используется как преобразованная форма общего индекса, т.е. экономический смысл общего и среднего индекса одинаков, различие только в способах расчета. **В контрольной работе** средние индексы нужно использовать в тех задачах, где исходные данные не позволяют использовать общие индексы.

1. Средний индекс цен:

$$
I_p = \frac{\sum p_1 q_1}{\sum \frac{p_1}{i_p} q_1} = \frac{\sum Q_1}{\sum \frac{Q_1}{i_p}}
$$

2. Средний индекс физического объема:<br>  $I_q = \frac{\sum q_1 p_0}{\sum q_0 p_0} = \frac{\sum i_q q_0 p_0}{\sum q_0 p_0} = \frac{\sum i_q Q_0}{\sum Q_0}$